#### **Пояснительная записка к методической разработке**

**Предмет урока:** химия, 8 класс

**Тема**: «Периодический закон Д.И. Менделеева»

**Тип урока**: комбинированный

**Программа** курса химии для 8-9 классов общеобразовательных учреждений, автор: Н.Н. Гара (сборник программ издательства «Просвещение», Москва, 2009 г.).

**Цели урока:** сформировать понятия о периодичности и изменении свойств химических элементов

**Планируемы результаты обучения:** знать формулировку периодического закона, уметь приводить примеры периодического изменения свойств химических элементов и их соединений.

**Методы** по типу познавательной деятельности:

- а) объяснительно-иллюстративный ;
- б) репродуктивный;
- в) проблемное изложение знаний;
- г) эвристический;
- д) исследовательский.

**Формы обучения:** преобладают активные и интерактивные. Вопросы и задания учителя побуждают к мыслительной деятельности, поиску решения задач. Учащиеся взаимодействуют между собой, предлагая различные варианты решения задачи, проблемной ситуации. Используются интерактивные средства программы SMART Notebook, которые вызывают интерес, повышают мотивацию к познанию, обучению.

**Используемая аппаратура:** ноутбук, мультимедийный проектор, интерактивная доска SMART board 680

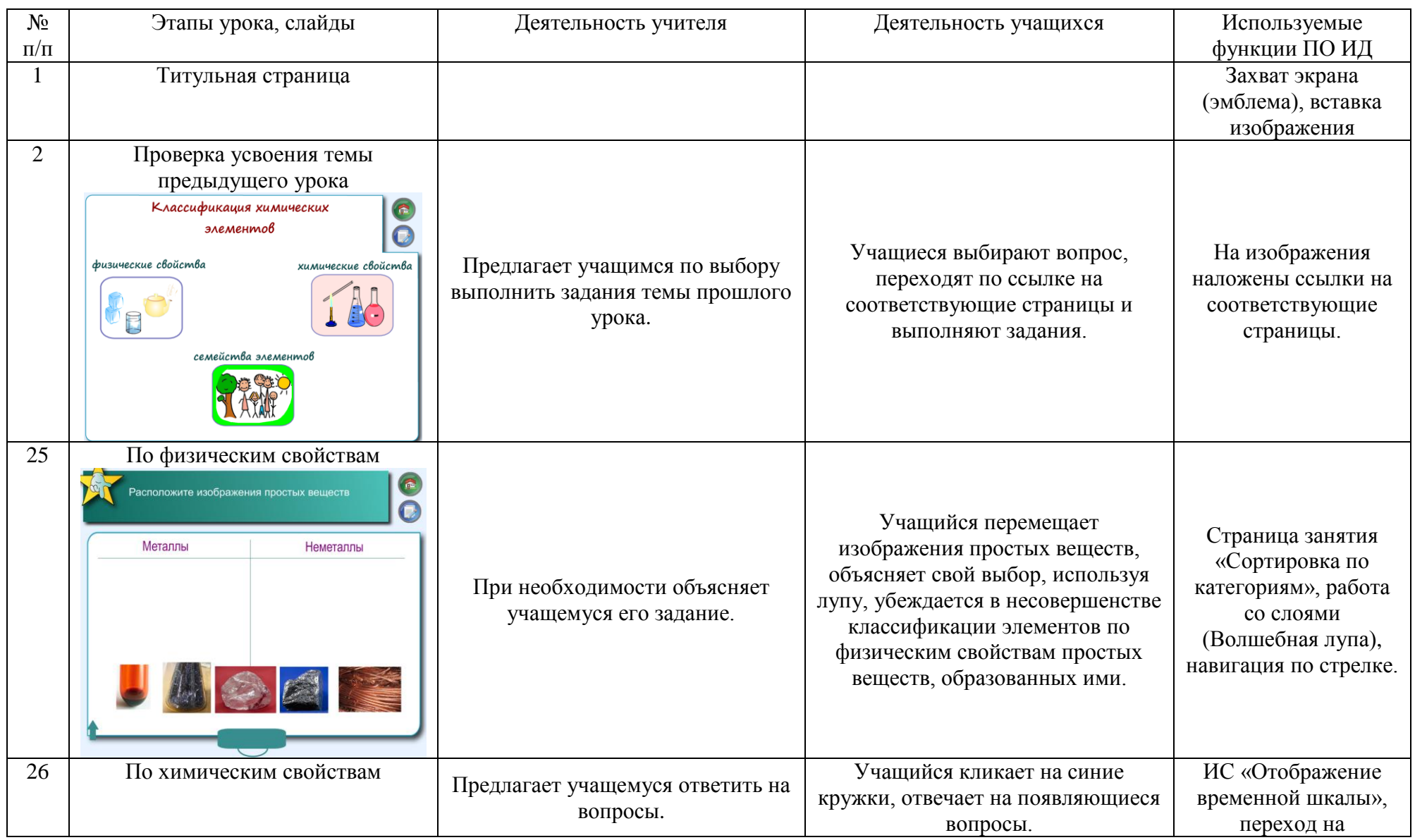

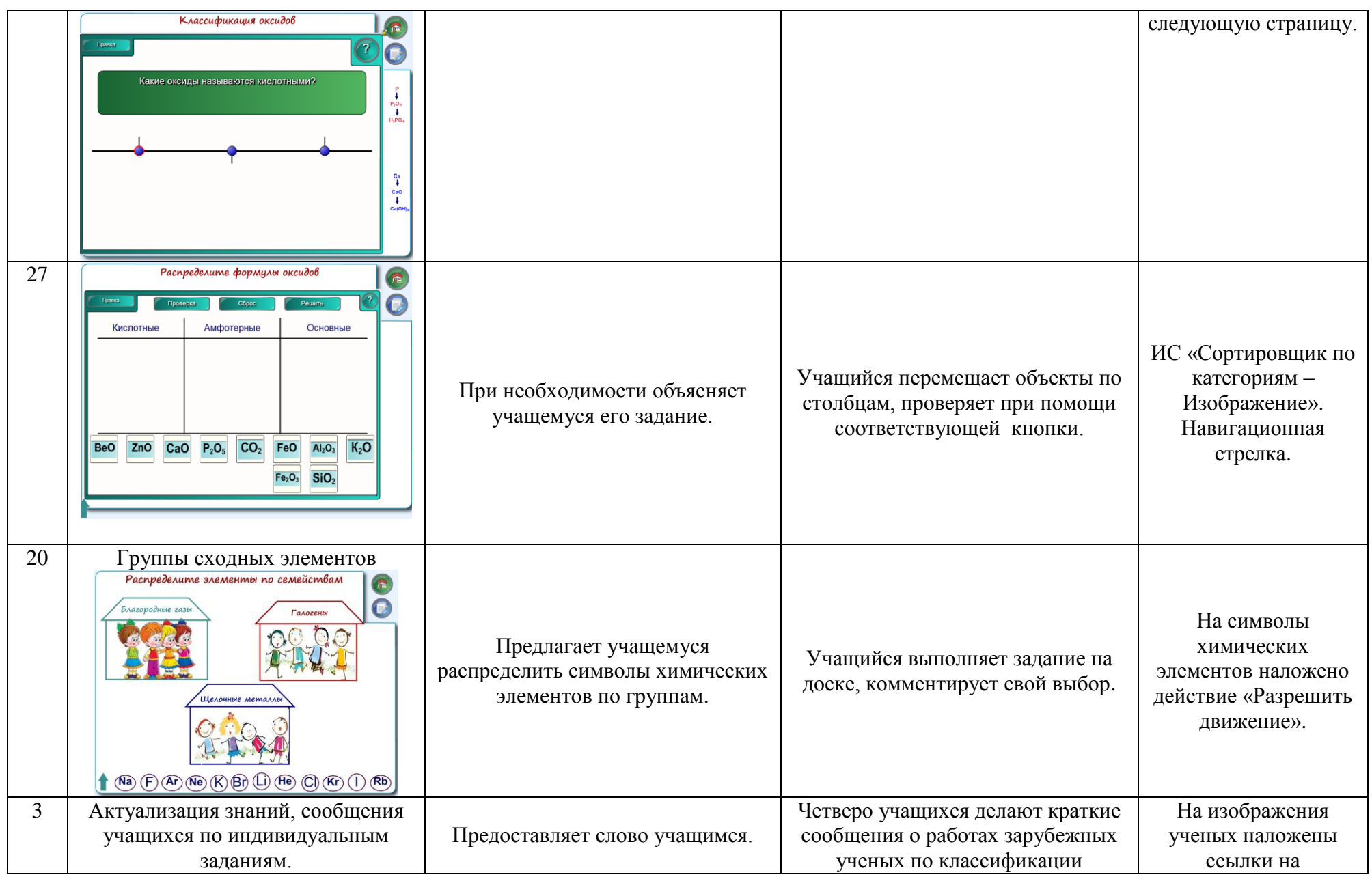

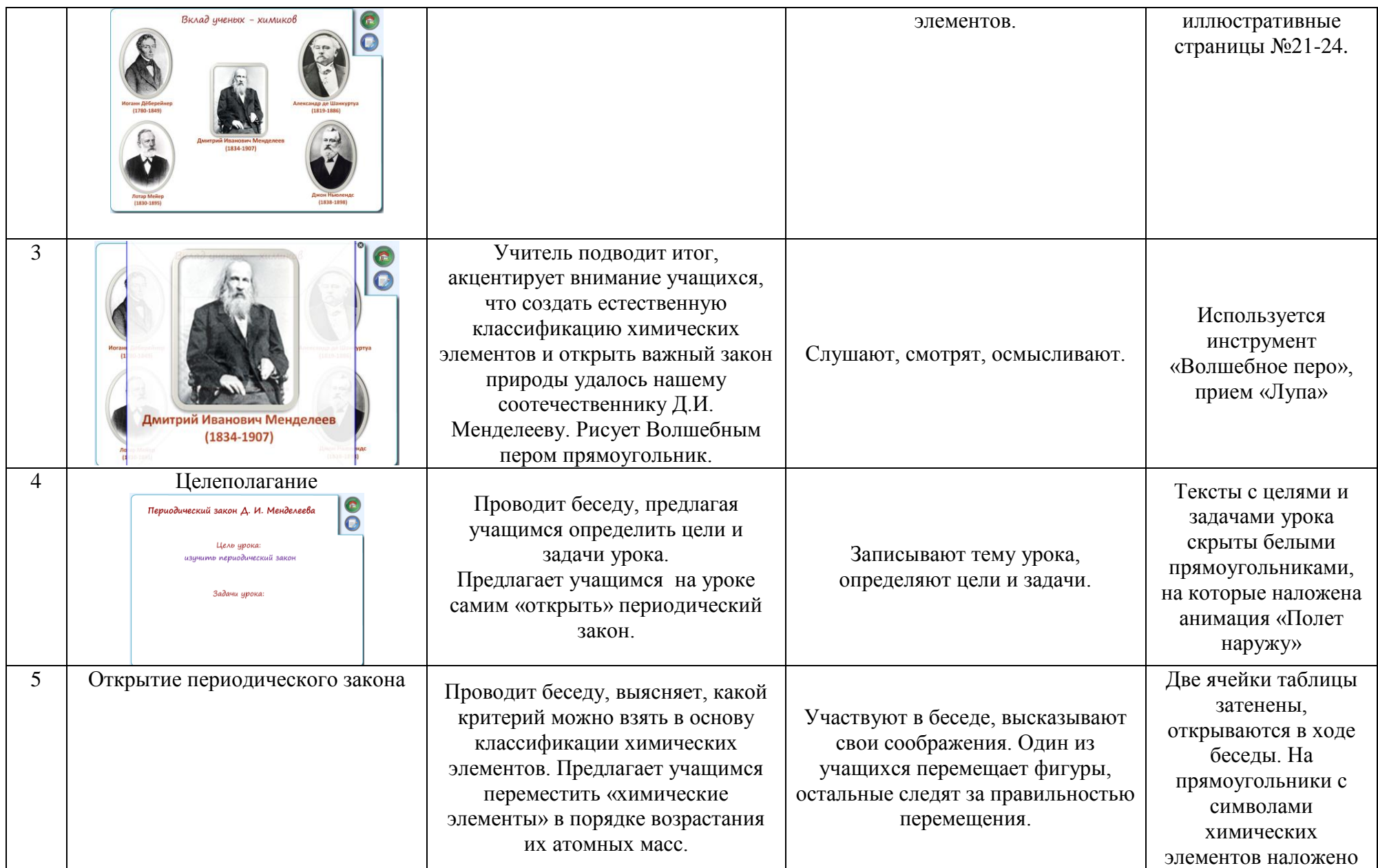

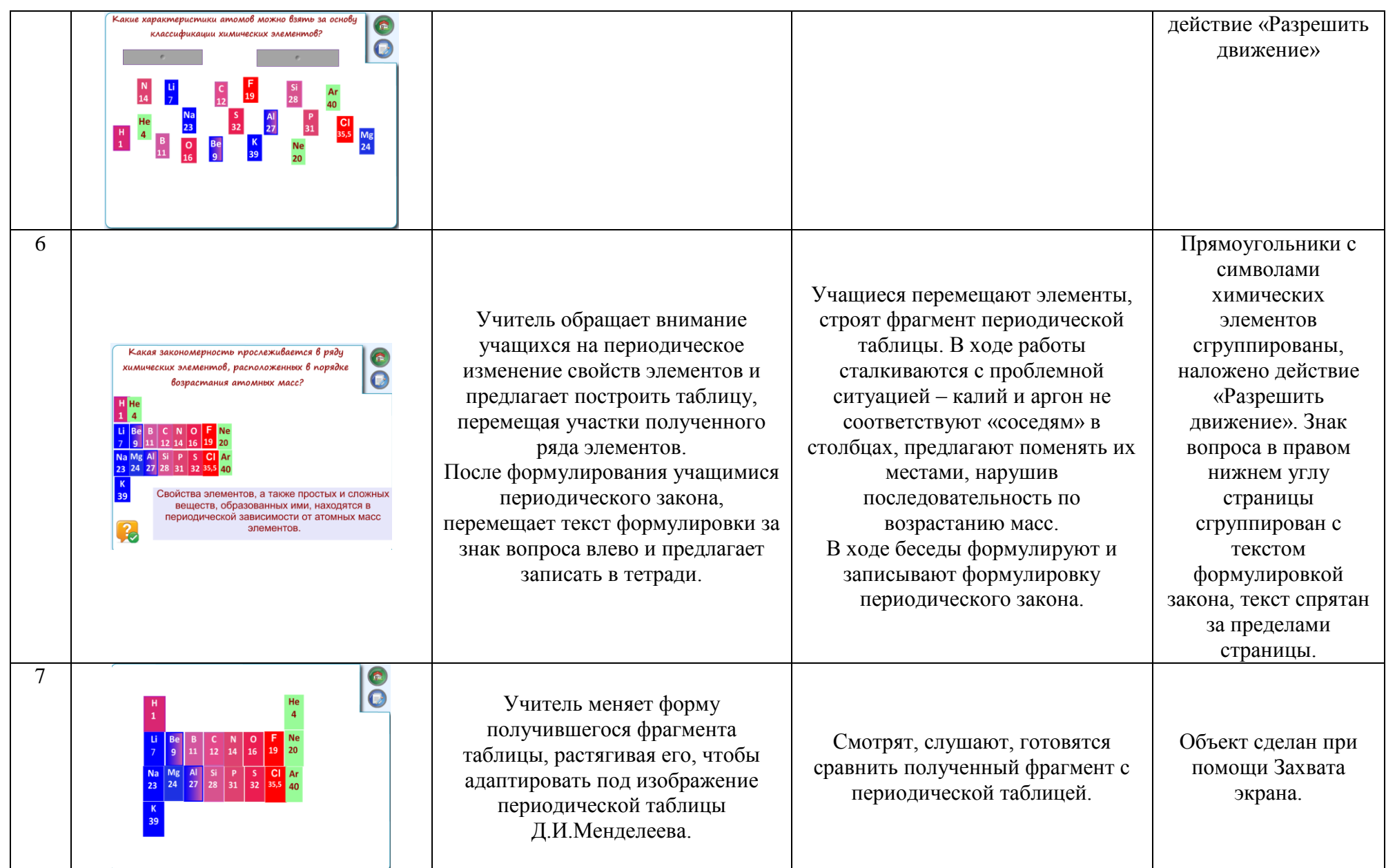

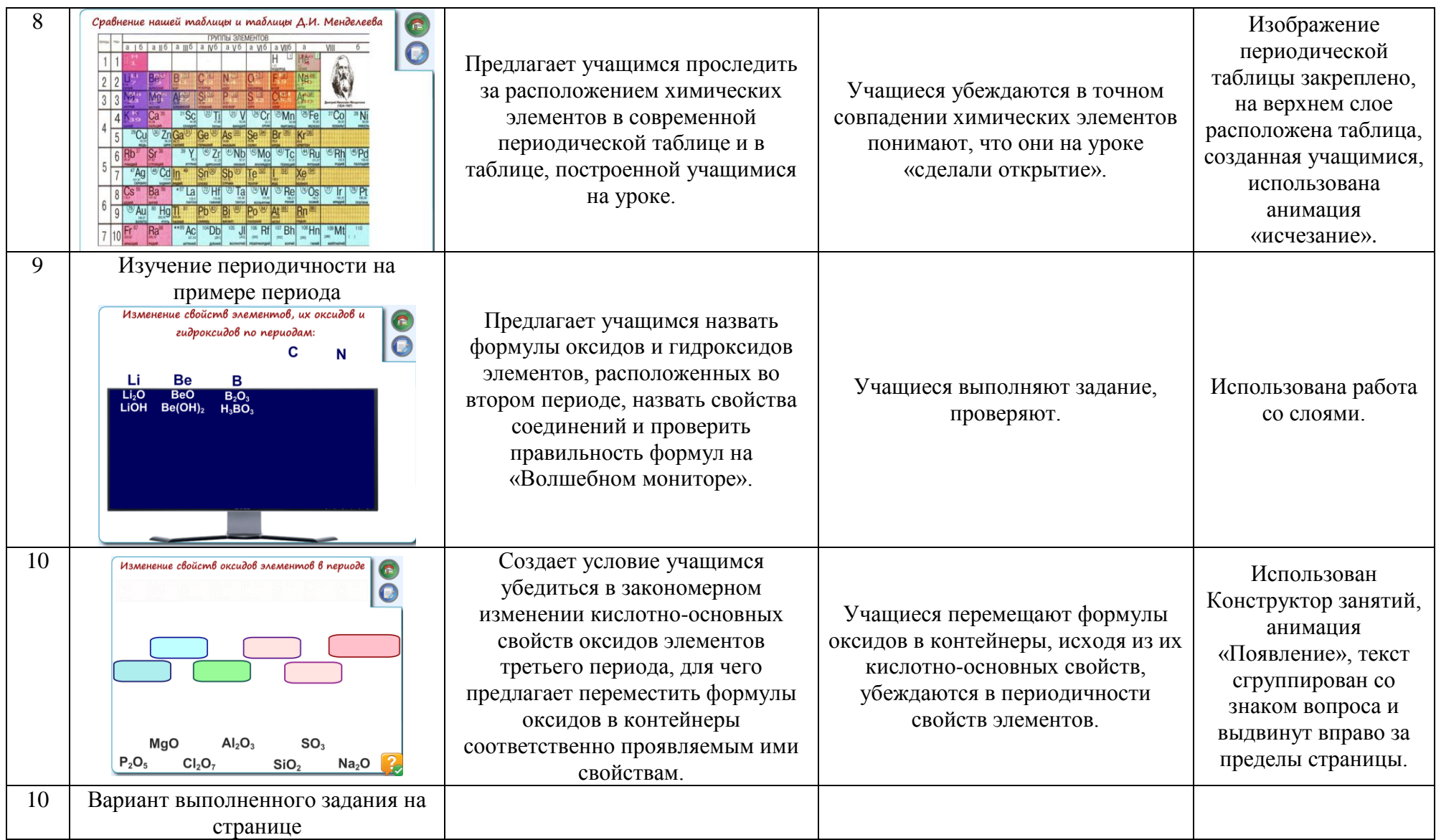

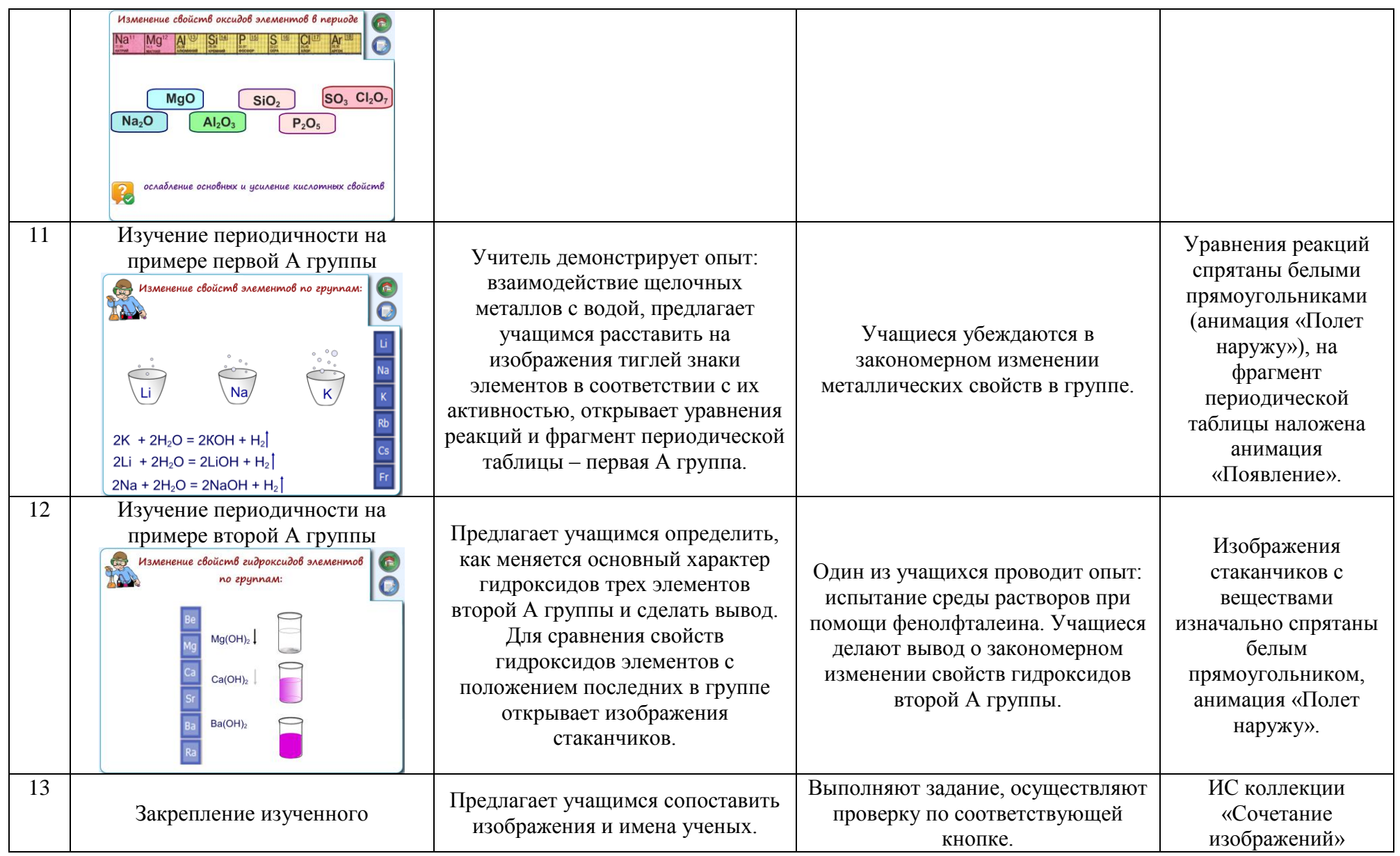

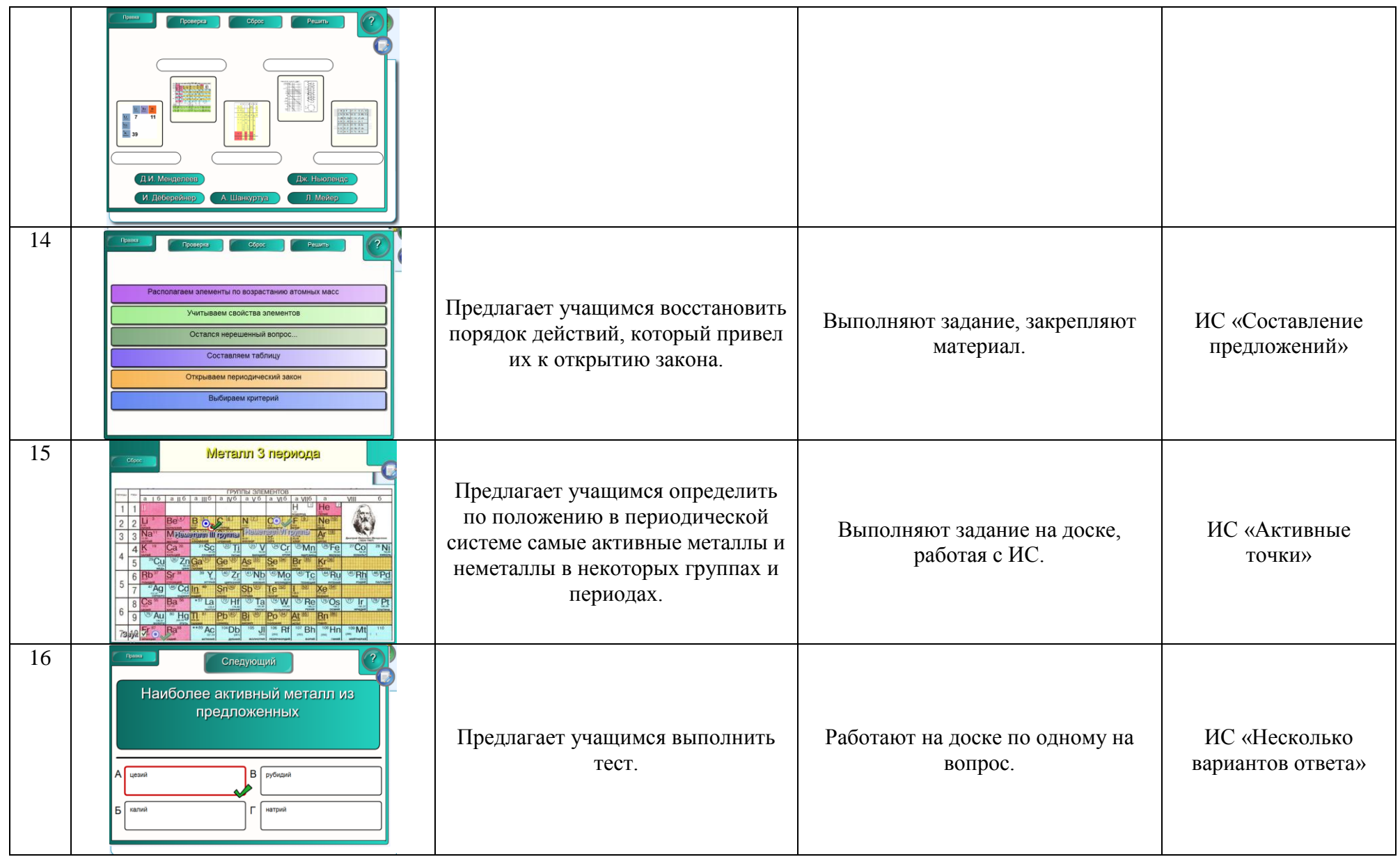

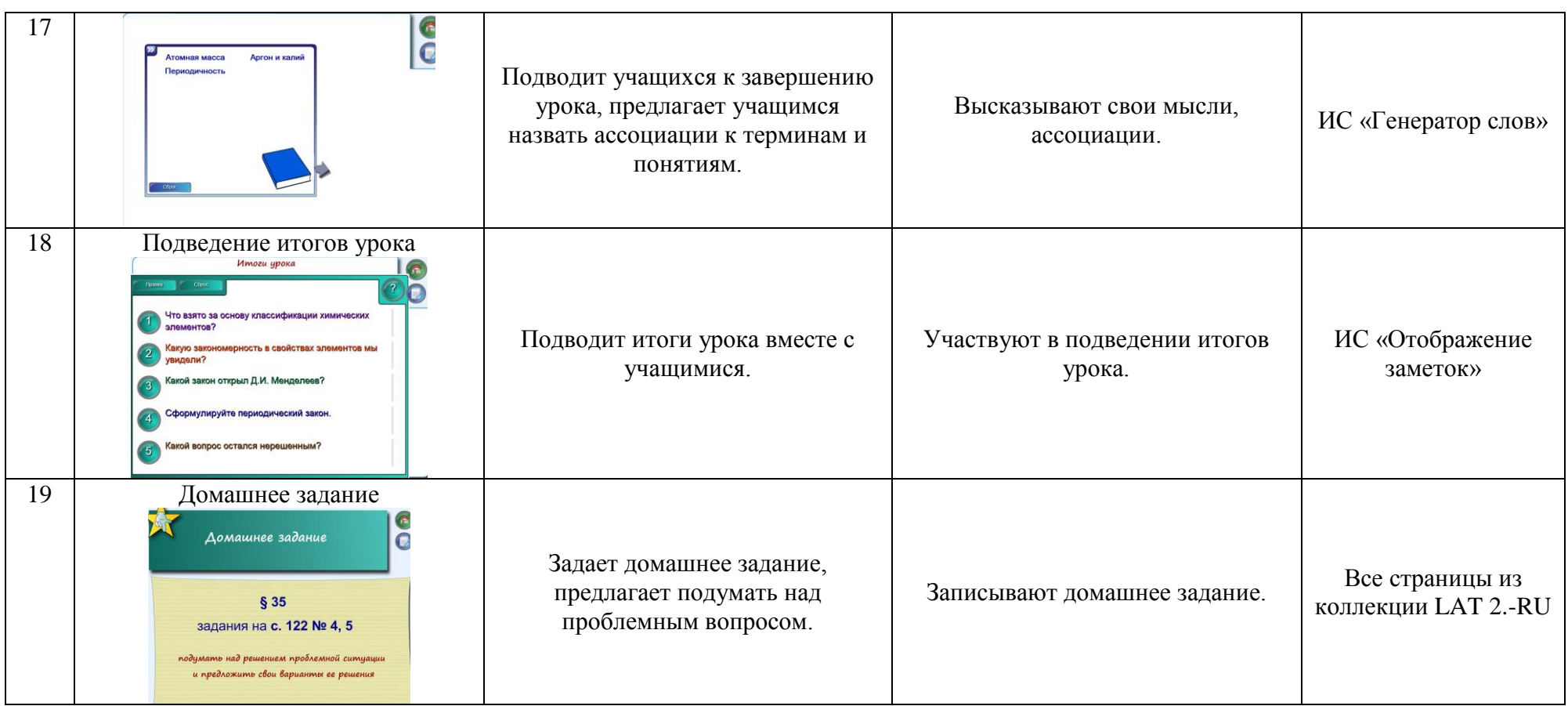

Список использованных Интернет – ресурсов:

[http://letopisi.ru/images/e/e6/%D0%9F%D1%80%D0%BE%D0%B5%D0%BA%D1%82\\_%D0%9C%D0%BE%D1%8F\\_%D1%81%D0%B5%D0%BC%D1%8C%](http://letopisi.ru/images/e/e6/%D0%9F%D1%80%D0%BE%D0%B5%D0%BA%D1%82_%D0%9C%D0%BE%D1%8F_%D1%81%D0%B5%D0%BC%D1%8C%D1%8F.gif) [D1%8F.gif](http://letopisi.ru/images/e/e6/%D0%9F%D1%80%D0%BE%D0%B5%D0%BA%D1%82_%D0%9C%D0%BE%D1%8F_%D1%81%D0%B5%D0%BC%D1%8C%D1%8F.gif) рисунок Моя семья

[http://adalin.mospsy.ru/img3/op\\_23.jpg](http://adalin.mospsy.ru/img3/op_23.jpg) стаканчик с водой

[http://upload.wikimedia.org/wikipedia/commons/b/bd/Brom\\_amp.jpg?uselang=ru](http://upload.wikimedia.org/wikipedia/commons/b/bd/Brom_amp.jpg?uselang=ru) бром

<http://chemistry-chemists.com/Video/iodine-preparation-7.JPG> иод

<http://upload.wikimedia.org/wikipedia/commons/thumb/f/f3/GraphiteUSGOV.jpg/235px-GraphiteUSGOV.jpg> графит

<http://cdn5.img22.rian.ru/images/92247/64/922476436.jpg> алмаз

<http://www.ru.all.biz/img/ru/catalog/1675736.jpeg> медь металлическая

<http://www.igrydetskie.ru/wp-content/uploads/2011/06/Igra-vokrug-kolonny.jpg> непоседы

[http://4.bp.blogspot.com/\\_wquMDkLhdO0/TIdDUKB-tgI/AAAAAAAAAB4/wA\\_yr1OW7PY/S1600-R/banner2.JPG](http://4.bp.blogspot.com/_wquMDkLhdO0/TIdDUKB-tgI/AAAAAAAAAB4/wA_yr1OW7PY/S1600-R/banner2.JPG) рисунок Дружная семья

<http://www.mirntech.ru/media/image/mendeleev.jpg>портрет Д.И. МЕнделеева

[http://www.thg.ru/display/24\\_lcd\\_monitor\\_2007/images/dell\\_2407wfp.jpg](http://www.thg.ru/display/24_lcd_monitor_2007/images/dell_2407wfp.jpg) монитор

[http://www.krugosvet.ru/images/1007487\\_7487\\_301.jpg](http://www.krugosvet.ru/images/1007487_7487_301.jpg) портрет И. Дёберейнера

[http://upload.wikimedia.org/wikipedia/commons/b/b3/Lothar\\_meyer.jpg](http://upload.wikimedia.org/wikipedia/commons/b/b3/Lothar_meyer.jpg) портрет Л. Мейера

<http://school-collection.lyceum62.ru/ecor/storage/autoindex/8bdecc58-3661-6478-bd3f-ac735c720882/00149189233405864/73923.jpg> портрет А. Шанкуртуа

[http://upload.wikimedia.org/wikipedia/commons/9/90/John\\_Alexander\\_Reina\\_Newlands.jpg?uselang=ru](http://upload.wikimedia.org/wikipedia/commons/9/90/John_Alexander_Reina_Newlands.jpg?uselang=ru)\_портрет Д. Ньюлендса

[http://www.pozdravlenii.ru/pozdrav/him\\_06.gif](http://www.pozdravlenii.ru/pozdrav/him_06.gif) рисунок «Химические опыты»

<http://www.cn.all.biz/img/cn/catalog/41536.jpeg?rrr=1> белый порошок (для заливки изображением нерастворимого гидроксида магния) <http://www.ak-pb.com/assets/images/tabl.jpg>периодическая система Д.И.Менделеева [http://oadk.at.ua/\\_ph/35/612899927.jpg](http://oadk.at.ua/_ph/35/612899927.jpg) химические элементы, фон

<http://fenixclub.com/uploads/62111/img-166023-c23d8295db.jpg>Д.И. Менделеев